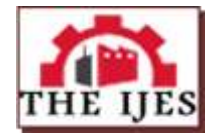

# **Simulation of on-grid solar power system by Simulink Module in MATLAB software**

# Pham Van Duy<sup>1</sup>, Nguyen Viet Huong<sup>1</sup>, Pham Thi Hanh<sup>1</sup>, Bui Bao Hung<sup>1</sup>, Cu ThiThanh  $H$ uven<sup>1</sup>

*1 Institute of Energy Science, Vietnam Academy of Science and TechnologyComputer Corresponding Author:Cu ThiThanhHuyen*

**--------------------------------------------------------***ABSTRACT------------------------------------------------------------- The study does simulate the operation of on-grid solar power system based on the Simulink integrated in the MATLAB software. The simulation results can significantly reduce design time and cost, evaluate the feasibility of ideas and designs, compared to the implementations on hardware and experimental model. KEYWORD - Solar power, on-grid, MATLAB, Simulink.*

--------------------------------------------------------------------------------------------------------------------------------------- Date of Submission: 05-09-2019 Date of acceptance: 22-09-2019

#### **I. Introduction**

Simulation is important step in design process before actualization. Currently, with high-level simulation tools, designers can easily implement the simulation of actual system with high accuracy in the most intuitive and closest way. The simulation is useful way for proofing and verifying the mathematical models of the system, control objects as well as controller parameters set up by engineers. With the on-grid solar power system, simulation is extremely necessary for the following reasons: Survey and evaluation of the ability of the system in responding to environmental changes (radiation, temperature) are not be continuous and not exact, because of the need for environmental measuring equipment. For a large power system, to verify the performance of converter, simulation tools will be convenient and more intuitive. The simulation can easily change the control structure to optimize the system, assert the correctness of the algorithm and control parameters. Significantly reduce the time and design costs compared to the implementation on real model, actual hardware implementation while the while feasibility is uncertain.

Simulink is one of the tools packages, integrated in MATLAB, which is used very commonly in system modeling, simulation and analysis. Simulink is an easy-to-remember simulation term paired by two words: Simulation and Link. This tool allows describing linear systems, nonlinear systems, models in continuous and intermittent domain time. Moreover, it also allows running the system including subsystems with different speeds. Simulink provides an intuitive interface for building models by simple manipulations are press, drag and drop with the mouse. This is a big difference with previous simulation software because programmers, users must put in differential equations via a programming language.

#### **II. Simulation**

#### **1. Input data**

The overall diagram of the simulation program of the on-grid solar power system used two channels MPPT shown in the figure 1. The program allows changing load scenarios, conditions of radiation, ambient temperature and control algorithms to verify the dynamic properties of the control processes as well as the efficiency of the converter.

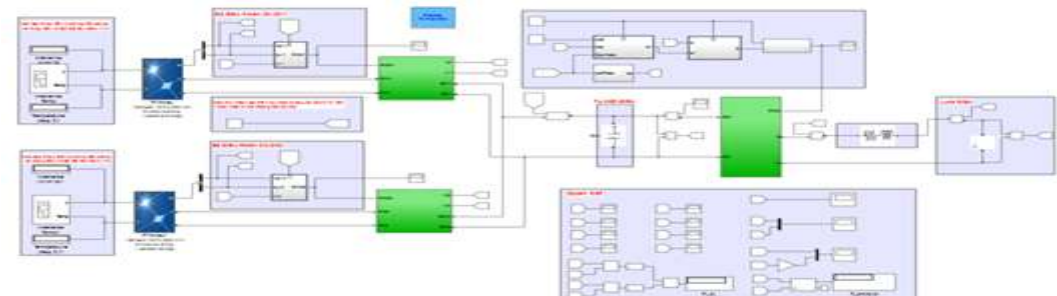

Fi**gure1**: Overall diagram of the on-grid PV system

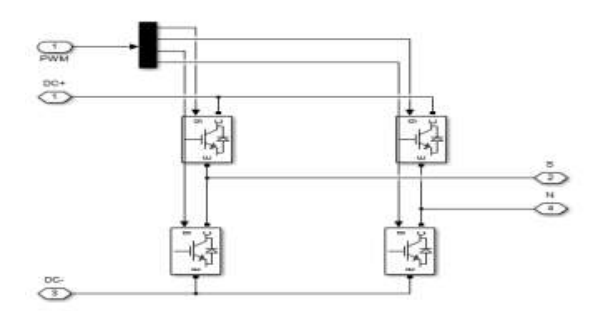

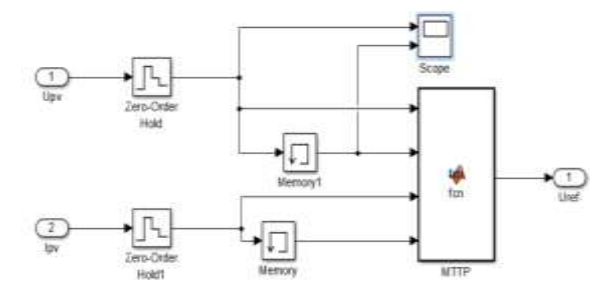

Figure 4. Algorithm structure of maximum power point tracking MPPT

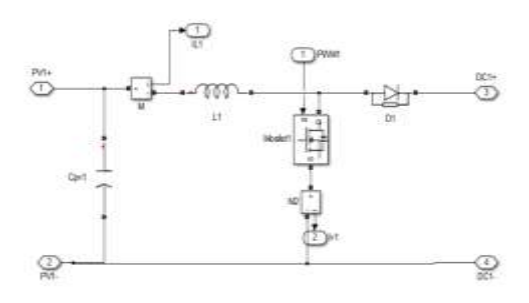

Figure 2. Force circuit DC-AC Figure 3. Force circuit DC-AC Boost Converter

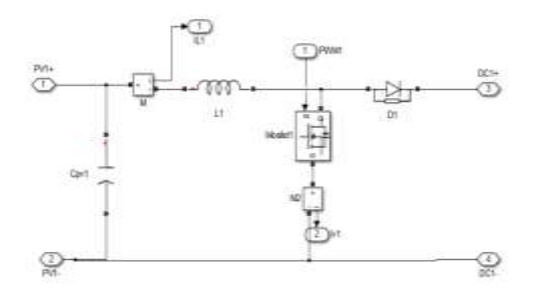

Figure 5. Control structure MPPT DC – DC Boost Converter

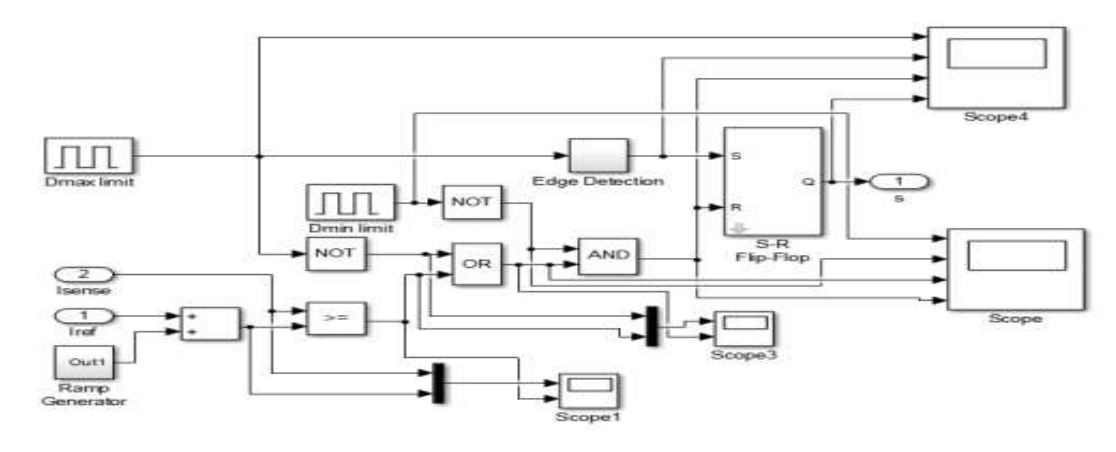

Figure 6: Structure of peak current controller for DC-DC

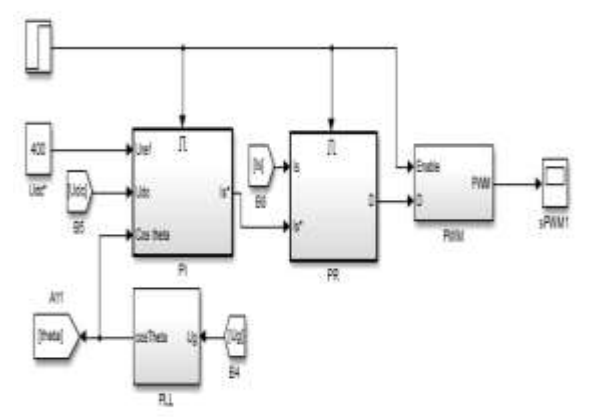

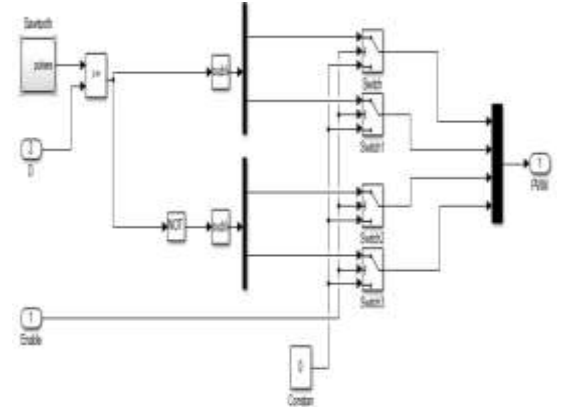

Figure 7.DC - AC controller structure Figure 8. Diagram of structure of PWM creating phase by unipolar method

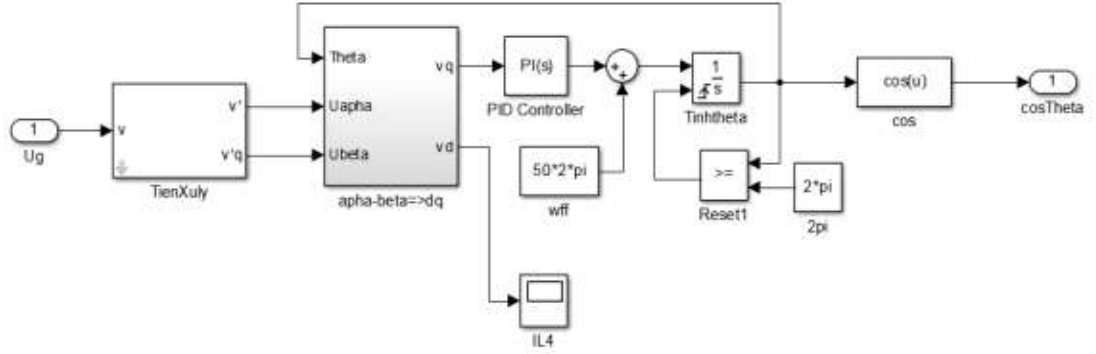

Figure 9. Diagram of phase-locked loop control

I -V and P-V characteristics of SOLTECH cells chain including 8 modules connected in series.

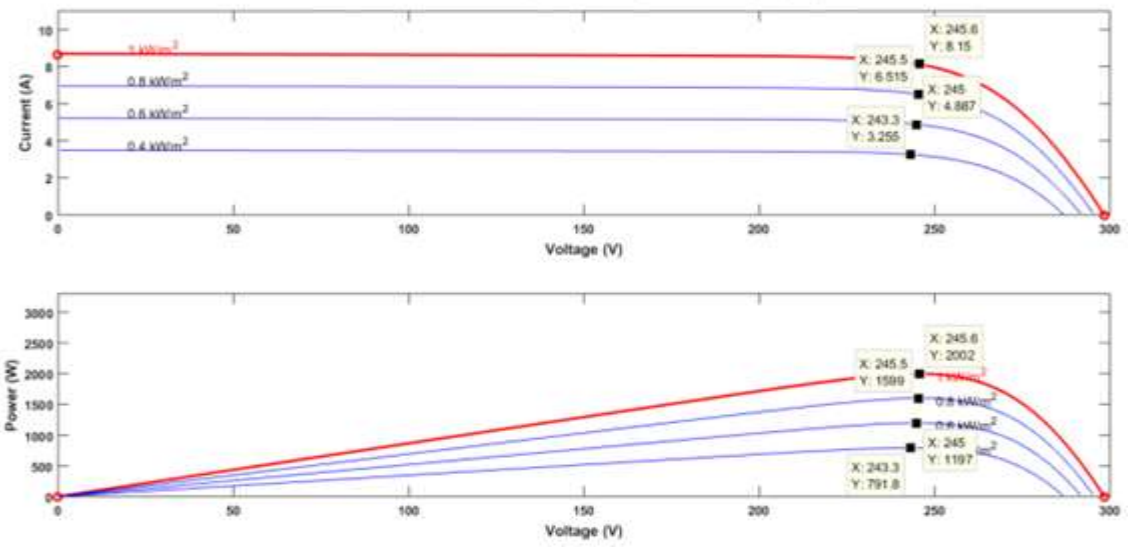

Fig**ure10**. I -V and P-V characteristics of SOLTECH cells chain with radiation control

I-V and P-V characteristics of SOLTECH cells chain by temperature.

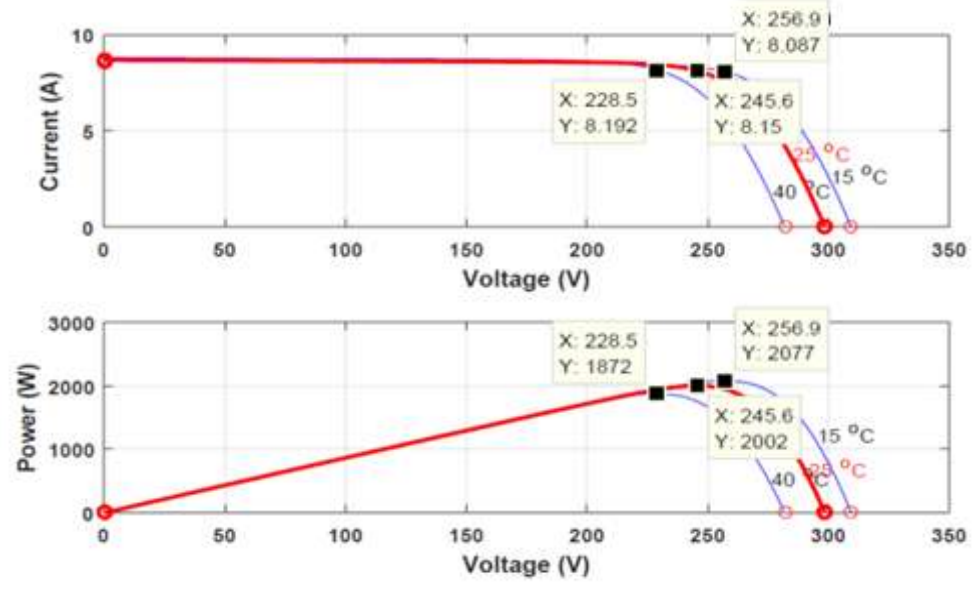

Fig**ure11**. I-V and P-V characteristics of SOLTECH cells chain by temperature

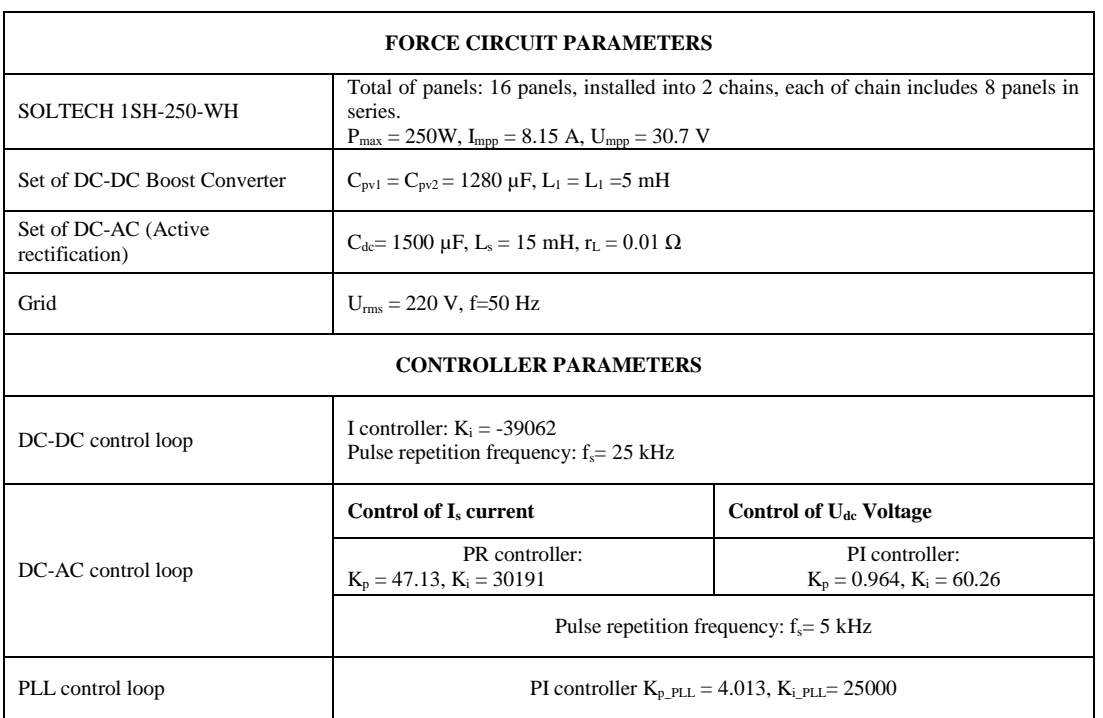

**Table1.** Simulation parameters of the on-grid solar cells system with 2 MPPT channels

#### **2. Description of the process**

Firstly, power up the capacitors: Upvl = U pv2 = 200V, Udc = 300 V. Initially, on-grid system runs in active rectifier mode, DC side of the system is not active yet. Until the active rectifier operation is stable with capacitor voltage Udc = 400 V in about 0.08s, we allow connecting solar panels and MPPT Boost converter to the system. The on-grid solar power system starts operating. From there, changing the parameters for different simulation cases to investigate.

## **III. RESULTS**

At 0.6s, changing the radiation condition of the both cells chains from 400 W/m<sup>2</sup> to 1000 W/m<sup>2</sup>, ambient temperature does not change and keep at  $25^{\circ}$ C.

Radiation and ambient temperature on the cell chains

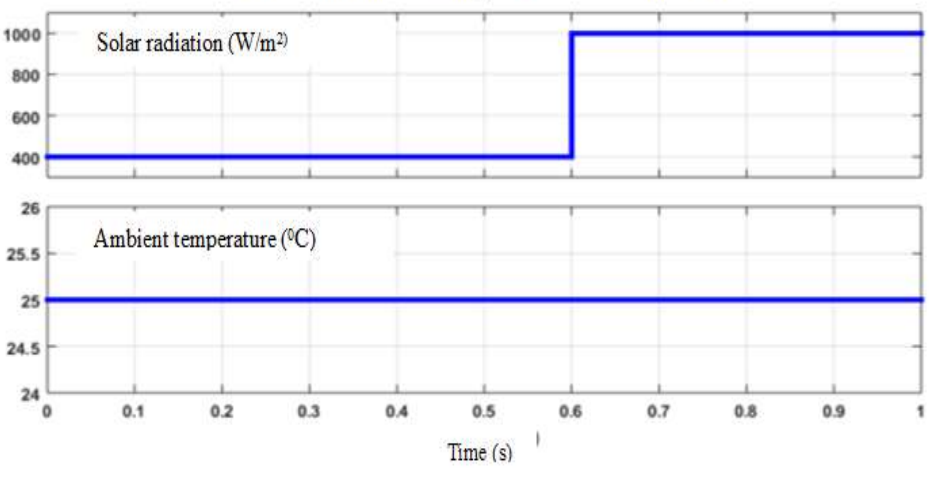

**Figure 12.**Simulation scenario of 2 cell chains with the same radiation and temperature conditions.

- The output voltage of each cell chain Upv increases from 243.3 V to 245.6 V, the voltage graph of 2 cell chains as below:

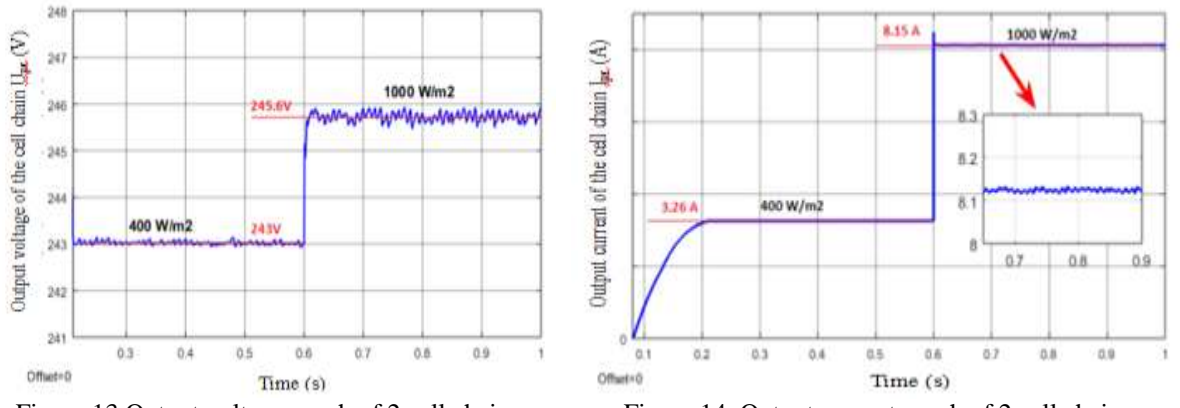

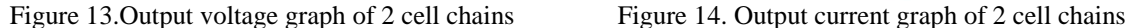

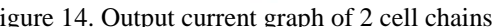

The output current of each cell chain Ipv changes when the radiation changes and tracks the maximum power working point (changing from 3.26A to 8.15A):

Current on the inductor IL of the Boost Converter and Voltage Udc on the capacitors track right according to the set value 400V.

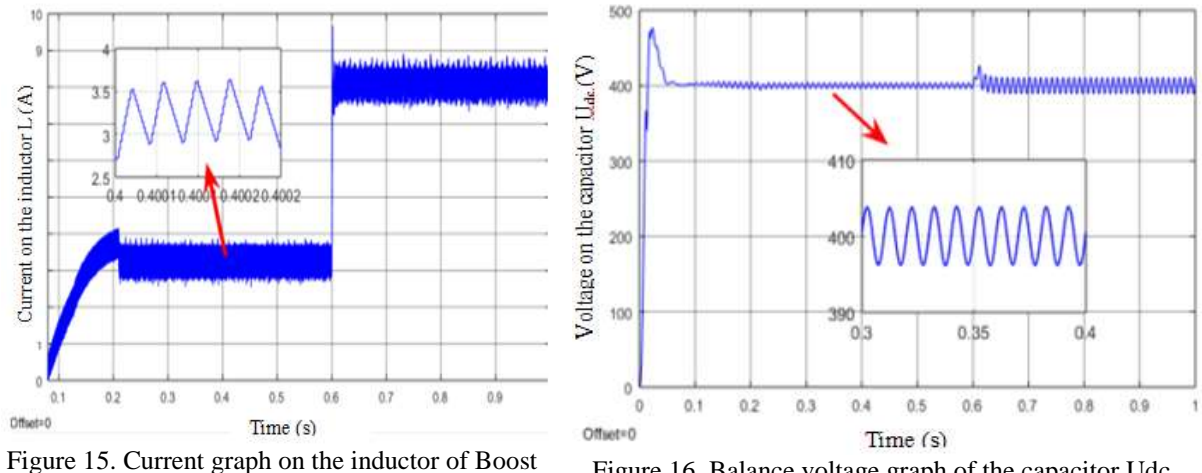

converter

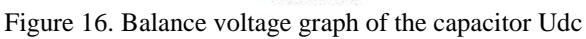

At the time of changing solar radiation impacting on 2 cell chains, the voltage Udc-Link on the capacitor increases, the active rectifier controller adjusts back the voltage on the capacitor tracking the set value of 400V. As the solar radiation intensity increases, the voltage fluctuation on the capacitor increases. Simulation results of PLL phase lock loop algorithm and - Grid voltage and current on inductor in alternate side:

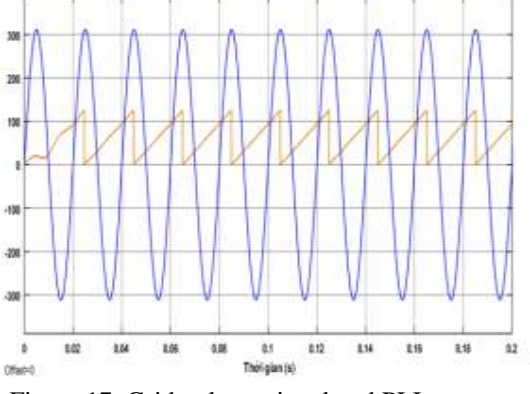

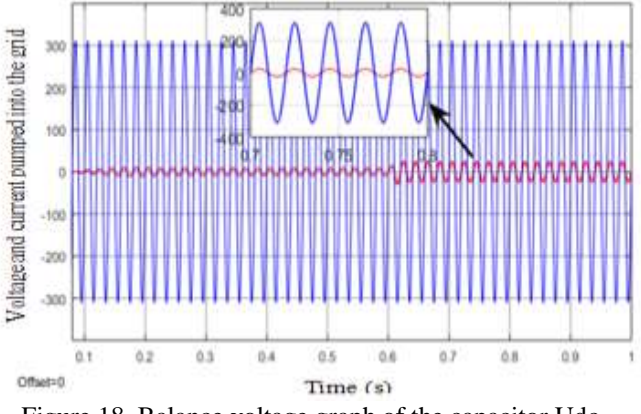

Figure 17. Grid voltage signal and PLL output phase angle amplification

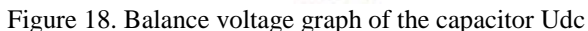

Output current pumped into the grid through the inductor that is ensured phase synchronization with the grid voltage. When the solar radiation intensity increases, the current pumped to the grid also increases. That shows the system works in accordance with the design principle, ensuring high conversion efficiency.

The current on inductor in the grid side - Analysis of the harmonic distortion indicator of the current in range of 0.25s to 0.45s:

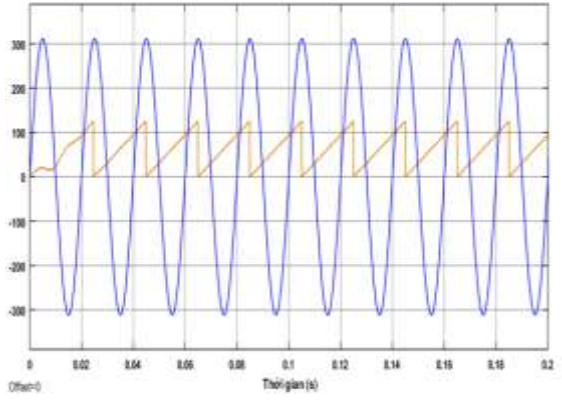

Figure 19. Graph of current on the inductor in the grid side

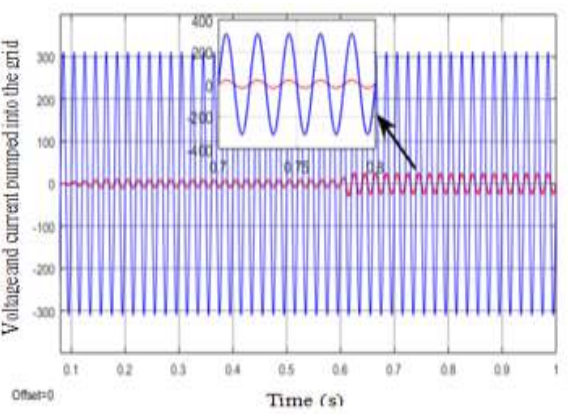

Figure 20. Distortion analysis of the harmonic current injected into the grid

### **IV. CONCLUSION**

Through the simulation process of the on-grid solar system having 2 MPPT channels,we have some comments as follows:The simulation system of the solar power system having 2 MPPT channels has built meets the design requirements in both cases of changing solar radiation and temperature conditions impacting on 2 cell chains. In there, whether the conditions are the same or different, the system always ensures the cell chains to work in right tracking to the maximum power point and pumping the converted energy into the grid.For areas with evenly distributed solar radiation, the use of a 2-channel MPPT converter does not mean much. Therefore, the system with 2 MPPT channels is only useful and efficiency for areas with frequent fluctuations in solar radiation intensity.

#### **ACKNOWLEDGEMENTS**

This paper was supported by the Institute of Energy Science, Vietnam Academy of Science and Technology. We would like to extend our gratitude to our colleagues and scientists for their excellent comments on this article and hope to continue to receive comments from these specialized experts in future articles.

#### **REFERENCE**

- [1]. Tran Trong Minh, Vu Hoang Phuong "Lecture for designing of power electronics systems", 2014
- [2]. Pham QuocHai, Guide to design power electronics, Publishing of scientific and technical, 2009.
- [3]. Vo Minh Chinh, Pham QuocHai, Tran Trong Minh, Power electronics,Publishing of scientific and technical, 2007.
- Nguyen Doan Phuoc, Theory of linear control, Publishing of scientific and technical, 2009.
- [5]. Hoang Duong Hung, Theoryof solar energy and application, Publishing of Danang Polytechnic University, 2016
- [6]. Remus Teodorescu, Marco Liserer, Pedro Rodriguez, Grid Converter for photovoltatic and wind power systems, 2011
- [7]. M.obrotaru, R.Teodorescu and FredeBlaabjerg A new single phase PLL Structure based on Second Order Generalized Integrator,Institude of Energy Technology, Aalborg University, Aalborg, Denmark.
- [8]. D.zammit, C. SpiteriStaines, M. Apap, Comparison between PI and PR current Controllers in Grid Connected PV Inverters, World Academy of Science, Engineering and Technology, International Journal of Electrical, Computer, Energetic, Electronic and Communication Engineering Vol:8, No:2, 2014
- [9]. Zhou GuoHua, Xu Jiang Ping, Bao Bo Cheng, Jin Yan Yan, Symmetrical dynamicsof peak current mode and valley current mode controlled switching dc-dc converters with ramp compensation, Chin.Phys. B,Vol. 19, No. 6, 2010.
- [10]. Brian K.Perea, Sridhar R. Pulikanti, Philip Ciufo, SarathPerea, Simulation model of a grid connected single phase photovoltatic system in PSCAD/EMTDC, in POWERCON: IEEE International Conference on Power System Technology, 2012, pp.1-6.
- [11]. N.E.Zakzouk, A.K. Abdelsalam, A.A. Helal, B.W.Williams, PV Single Phase Grid Connected Converter: DC-link voltage sesorless prospective, IEEE journal of Emerging and Selected Topics in Power Electronics, Volume 5,Issue: 1, March 2017.

Cu ThiThanhHuyen" Simulation of on-grid solar power system by Simulink Module in MATLAB software" The International Journal of Engineering and Science (IJES), 8.9 (2019): 21-26